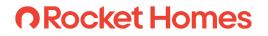

An Introduction To

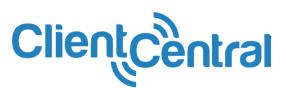

701 Griswold Street, Detroit, MI 48226 • Rocket.com

January 14, 2025

### **Client Update Center**

**Every client must be updated within 1 hour of assignment, major milestones, or a minimum of the 1st and 15th of every month.** We know that the longer the client list, the more challenging it may be to remember which clients still require an update. This is where the Client Update Center comes in – any client that is past due will be listed in the Client Update Center every time you log in. The update center will appear on your dashboard upon login. The update will be considered on-time if it is provided within 10 days prior to the 1<sup>st</sup> or the 15<sup>th</sup>.

| date Cente                                    | <u>er</u> U    |                           |                                      |           |                                                       |
|-----------------------------------------------|----------------|---------------------------|--------------------------------------|-----------|-------------------------------------------------------|
| Client Update Center                          |                |                           |                                      | •         |                                                       |
|                                               |                | 44 CLIENTS NE             | EED UPDATING                         |           |                                                       |
| nt Name<br>Abdul Mushari                      | Updated        | Status                    | Agent<br>Stacy Ahmad                 | Lindate O | v these three easy step<br>ep all your clients<br>ed! |
| date Client                                   | 2              |                           |                                      |           | Click the "Update" link t<br>access their update forn |
| 🖆 Abdul Mu                                    | shari          |                           |                                      |           |                                                       |
| New Referral                                  |                |                           |                                      | 2         | Provide the update and                                |
| What is Abdul M                               | ushari's hom   | e search status?          |                                      |           | any additional                                        |
| <ul> <li>House Hunting</li> </ul>             |                |                           |                                      |           | information regarding th                              |
|                                               |                |                           |                                      |           | clients' status.                                      |
| <ul> <li>Offer Made/Nego</li> </ul>           | otiating Offer |                           |                                      |           |                                                       |
| <ul> <li>Offer Accepted</li> </ul>            |                |                           |                                      |           | The updated client will r                             |
| O Client is NOT Mo                            | iving Forward  |                           |                                      | 5         | longer be listed in the                               |
| O Client is NOT Re                            | sponding       |                           |                                      |           |                                                       |
| O On Hold                                     |                |                           |                                      |           | Update Center on your<br>dashboard.                   |
| date Cente                                    | er 3           | Subm                      | nit Update                           |           |                                                       |
| A Client Update Center                        |                | 40 CLIENTS NEED U         | updating                             |           |                                                       |
| Client Name                                   | Updated        | Status                    | Agent                                |           | Notice that client gets                               |
| Abdul Mushari                                 | 12/16/2024     | Active / Highly Motivated | Stacy Ahmad                          |           | checked off" after you                                |
|                                               | 12/16/2024     | Client Is Moving Forward  | Stacy Ahmad                          |           |                                                       |
| Bethanne McCall                               |                | Anders / Disklo Medicated | Mike Di Desevule                     |           | )date their information.                              |
| Bethanne McCall     Adam Hall     Androw Luck | 12/16/2024     | Active / Highly Motivated | Mike Di Pasquale<br>Mike Di Pasquale |           | date their information.                               |

You'll find The Client Update Center under the "My Dashboard" tab.

But only if you have an update on a client that is currently past due.

### **Notifications And Referrals**

Receiving and accepting a new referral is easier than ever! At any time while you are in Client Central, you will be automatically notified when you receive a new referral. With just a few quick clicks, you are now able to accept AND assign a referral to any of your agents.

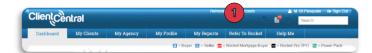

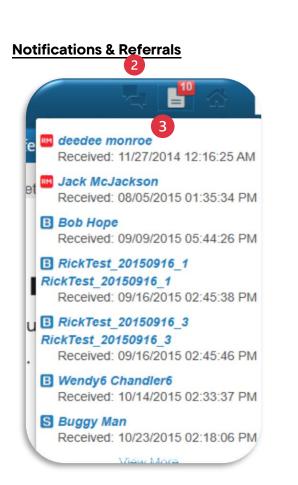

### Accepting and assigning a new client referral:

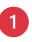

When receiving a new referral, a number will appear next to the new CPRA icon within the notification

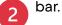

Click on the icon to see a list of the referrals you have waiting for you.

Clicking on a client's name will take you to that client's detail page.

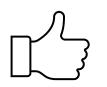

#### The Notification Bar can be found site wide.

Notifications are automatically updated every 15 seconds!

### Notifications And Referrals cont.

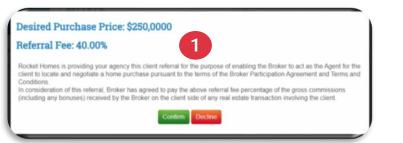

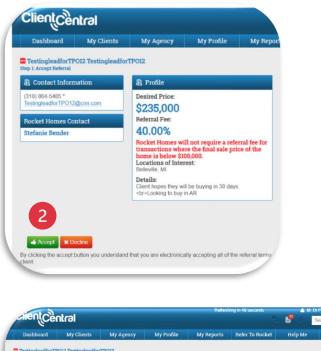

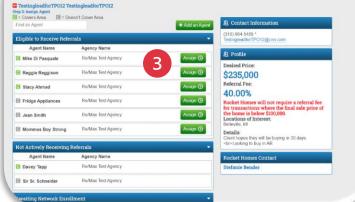

### Accepting and assigning a new client referral:

A confirmation message will appear that outlines our legal disclaimer and referral fee for this transaction.

1

- 2 Click the "Accept Referral" button to assign this client to one of your agents.
- 3 Assign the client to the proper agent by clicking the "Assign" button.
  - If you don't see the agent you want to assign this client to, they may be ineligible to receive referrals and can be found listed beneath the eligible agents. You may also add a new agent.

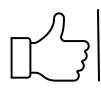

### Referrals should not be declined unless the area needs to be removed from the agency's coverage.

If declining due to agency's coverage area, please make sure to update your coverage as well.

#### **Client List**

We now list each of your clients based upon where they are at in the house hunting or selling process. On top of having all your clients at your fingertips, we also provide their most up-todate status update and access to the update form directly from the list – all the way from your new referrals to the clients you've indicated are on hold.

| Dashboard My                             | Clients My Profile        | Refer To Rocket Help Me                                                                                              | Morgage Buyer = Rocket Pro TPO : = Power Pack | list in | an view a full client<br>the "My Clients" tab:                                                                                 |
|------------------------------------------|---------------------------|----------------------------------------------------------------------------------------------------|-----------------------------------------------|---------|----------------------------------------------------------------------------------------------------|
| 2 (Rocket Mortgage Appr                  | Want a fas<br>Refer for t | et Mortgage® is the next<br>st, seamless and trusted process for you and yo<br>he best possible mortgage experience. |                                               | 1       | Search for a specific<br>client by typing the<br>first few letters of their<br>first or last name in the<br>search bar and all |
| New Referrals - 2 Total                  |                           |                                                                                                    | •                                             | 2       | On the "My Clients"                                                                                                    |
| Client Name                              | Updated 12/15/2024        | Status Please confirm you are moving forward with them. ①                                                            | Agent Update                                  |         | page, your clients will                                                                                                    |
| Timothy Smi                              | 12/30/2024                | Please confirm you are moving forward with them.                                                                     |                                               |         | be listed in order of                                                                                                    |
| House Hunting/Selling - 3 To             | otal                      |                                                                                                    |                                               |         | their transportion                                                                                                    |
| Client Name                              | Updated                   | Status                                                                                                    | Agent                                         |         | their transaction                                                                                                    |
| S Helen Hat                              | 12/28/2024                | We are scheduled to meet about listing their home                                                                    | Update                                        |         | status.                                                                                                    |
| 📾 Idrees Mu 🔜 3                          | 12/15/2024                | The client is active and highly motivated                                                                            | Update                                        |         |                                                                                                    |
| B ShaQuita Wat                           | 12/20/2024                | Not moving forward                                                                                                   | Update                                        | 3       | You can access the                                                                                                    |
| Offer Made - 0 Total                     |                           |                                                                                                    |                                               |         | olionto' dotoil no no bu                                                                                                    |
| Client Name<br>Closing Pending - 0 Total | Updated                   | Status                                                                                                    | Agent                                         |         | clients' detail page by clicket on their name.                                                                                 |
| Client Name                              | Updated                   | Status                                                                                                    | Agent                                         |         |                                                                                                    |
| Told - 1 Total                           |                           |                                                                                                    |                                               |         |                                                                                                    |

#### You'll find the Clients List under the "My Clients" tab.

If you manage clients for your entire agency, you will see all clients for your agency.

### **Client Details**

All your current, active client's information can easily be located on the My Clients tab, by clicking on their name and pulling up the Client Profile.

#### **Client List**

| Deshboard                                   | My Clients | My Profile               | Refer To Rocket                                                  | Help Me                |                         |                                    |
|---------------------------------------------|------------|--------------------------|------------------------------------------------------------------|------------------------|-------------------------|------------------------------------|
|                                             | <b>V</b>   | U                        |                                                                  | 🖬 = Buyer 🚺 = Sether 🚦 | a e Racket Mortgage Bay | ver 📑 = Rockert Peo TPO 📑 =        |
|                                             | C          | Want a f                 | <b>cet Mortga</b><br>ast, seamless and tr<br>the best possible m | usted process for yo   | u and your clients      |                                    |
|                                             |            |                          | State and the second                                             |                        |                         |                                    |
|                                             | Ć          | )                        | Clients Easily                                                   |                        | Equal House<br>Act      | ing Lander<br>M(J-83030            |
| Show Me: Rocket Mon<br>New Referrals - 2 To |            | )                        | Clients Easily                                                   | These Al.              | Expand House<br>M       | hig (and ar<br>41.5 #3030)         |
| -                                           |            | )                        |                                                                  | Thur AL                |                         | big Lanetar<br>H13 #37333<br>Agend |
| New Referrals - 2 To                        |            | ))<br>and © [RH VIP ©][R | iscket Mortgage Referred C<br>Status                             | These Add              | 44<br>                  | M(1 +3023)                         |

#### **Client Details**

| Das                                        | ihboard                         | My Clients   | My Agency                                                                                                    | My Profile | My Reports                                                  | Refer To Rocket                                                                      | Help Me                                                                    |
|--------------------------------------------|---------------------------------|--------------|----------------------------------------------------------------------------------------------------|------------|-------------------------------------------------------------|--------------------------------------------------------------------------------------|----------------------------------------------------------------------------|
| New R                                      | quinisha<br>leferral            | -            | 4                                                                                                    |            |                                                             | 6                                                                                    |                                                                            |
| Contac                                     | t has not resp<br>t Information |              | Profile                                                                                                    |            |                                                             | Client Actions                                                                       |                                                                            |
| (989) 49                                   | 7~<br>I@gmail.com               |              | Assigned: 11/19/202<br>Max Price: \$150.000                                                                                                    | 4 07.02 PM |                                                             |                                                                                      | Update Client 🕥                                                            |
| Client's                                   | : Team                          |              | Locations: MI Taylor<br>Details:                                                                                                    |            |                                                             | Status History                                                                       |                                                                            |
| Julie G<br>Reatior<br>(313) 76<br>(313) 59 | 24                              |              | Comments: Client Goals, Motivation, or Helpful Comments: Interestec<br>in this area/surrounding areas. Hopes to purchase soon, but waiking for<br>the right home to come on the market. Researching areas for her<br>purchase. "Client can take a call anytime" What fun or extra things<br>does the client want in the home? SPH- Researching areas to |            |                                                             | Date: 01/01/2025<br>Status: No. client has r<br>Additional Details: Ha               | Added By: Julie Gol<br>of responded yet<br>ve never been able to get in    |
| Deidre<br>Senior B<br>(313) 37             | lanker<br>3-28                  |              | does the client want in t<br>purchase in<br>br>Lookin                                                                                                    |            | ching areas to                                              | Date: 12/15/2024<br>Status: No. client has r<br>Additional Details: Cli<br>sent over | Added By: Julie Goll<br>et responded yet<br>int has been unresponsive      |
| (313) 20                                   | e Licensed Hor<br>9-7           | mortgage.com |                                                                                                    |            |                                                             | Date: 12/04/2024<br>Status: No. client has r<br>Additional Details: Client           | Added By: Julie Goli<br>of responded yet<br>ant has been unresponsive      |
| (855) 87                                   | 9-28<br>I@rockethome            | as.com       |                                                                                                    |            |                                                             | Date: 11/22/2024<br>Status: No. client has n<br>Additional Details: Wil              | Added By: Julie Goli<br>ot responded yet.<br>I continue to reach out to cl |
|                                            |                                 |              |                                                                                                    |            |                                                             | Date: 11/19/2024<br>Status: No. client has r<br>Additional Details: Wil              | Added By: Julie Goli<br>of responded yet.<br>I continue to reach out to C  |
| S Links :<br>Rackat He                     | ames <sup>SM</sup>              |              |                                                                                                    |            | Questions or Feer Call: (800) 920-3768 Email: help@trocketh |                                                                                      |                                                                            |

## To access a client's details, click a client's name in the Client List to find:

- 1 Select the Client's name from the My Clients tab.
- 2 Their contact information, including their full name, phone number and email address.
- Their Rocket Team including the banker and loan processor and Licensed Home Coordinator.
- Their transaction information, including price point, location, and any additional details we've gathered.

A button to access the client's Welcome Letter.

5 Update and view the Client's history.

#### Here you will find the contact information for your client's team.

Your Listing Home Advisor can assist you with contacting your client. The Rocket Mortgage banker can assist with updating approval letters or any finance questions.

### **Your Profile**

Every time you are matched to a client, we share some of your information with them. This means it's important that you keep your profile information up to date so that we provide every client with the correct information and able to match you up correctly.

Your profile page includes:

#### **Edit Profile**

| ClientCentral                                                                                                    | Autor                                                                                                    | hing in SS seconds 🔹 🛔 M. Ds Pasquale – 🐲 Sig<br>Second                                                                         | 1 Your personal information.                                                                                           |
|----------------------------------------------------------------------------------------------------|----------------------------------------------------------------------------------------------------|----------------------------------------------------------------------------------------------------|----------------------------------------------------------------------------------------------------|
| Agent Information Mike Di Pasquale Veer Started License                                                                                                    | 2<br>Agency Information<br>2007<br>650330303<br>Broker<br>and                                                                                   | Refer To Rocket Help Me<br>3<br>Personal Actions<br>List Flow Status: On                                                        | 2 Your Agency information.                                                                                             |
| Collision 2005 In Autore Cognition 2005 In Autore Cognition 2005 In Cognition 2005 In Cognitio 2005 In | N/A Relocation Director: Str                                                                                                    | cy Ahmad Lead Flow<br>& Di Prespusie Edit Personal Information                                                                  | Ability to edit your information or<br>coverage, change your password o<br>edit your agency if you have the<br>access. |
| with at the information below is required where other                                                                                                    | % Office Number                                                                                                    | Are You a Licensed Agent?                                                                                                    |                                                                                                    |
| Mr ····································                                                                                                    | (983) 999-9999                                                                                                    | • Yes ONo                                                                                                    |                                                                                                    |
| referred Nickname                                                                                                    | Ext                                                                                                    | License #                                                                                                    |                                                                                                    |
| uteo                                                                                                    | D Cell                                                                                                    | #505353553                                                                                                    |                                                                                                    |
| Actual 🔤                                                                                                    | (248) 361-1335                                                                                                    | ff License Expiration                                                                                                    |                                                                                                    |
| ist Name                                                                                                    | Opt me in to referral notifications via SMS                                                                                                    | Real Estate Start Year                                                                                                    | Vital information to always keep                                                                                       |
| 3: Parsquale                                                                                                    | Message frequency may vary Message and data<br>rates may apply Reply STOP to unsatsucibe. Reply<br>UCLP for tech                                | 2900                                                                                                    | vital information to always keep                                                                                       |
| la .                                                                                                    | Preferred Method of Contact                                                                                                    | If you need to change this, please contact an ISR<br>Network Consultant                                                         |                                                                                                    |
| figent v                                                                                                    | Office Cell Office                                                                                                    | Languages Bisgin typing                                                                                                    | up to date:                                                                                                    |
|                                                                                                    | - Enel                                                                                                    |                                                                                                    | -                                                                                                    |
|                                                                                                    | Mikeg3doonline.com                                                                                                    |                                                                                                    |                                                                                                    |
|                                                                                                    | di Fas                                                                                                    |                                                                                                    | 4 Coverage area edited from the                                                                                        |
|                                                                                                    | (050) 304-1455                                                                                                    |                                                                                                    |                                                                                                    |
|                                                                                                    |                                                                                                    |                                                                                                    | Personal Actions section.                                                                                              |
| 6                                                                                                    |                                                                                                    |                                                                                                    |                                                                                                    |
| relignations                                                                                                    |                                                                                                    |                                                                                                    | 5 License information.                                                                                                 |
|                                                                                                    |                                                                                                    |                                                                                                    |                                                                                                    |
| Accredited Duyer's Representative ( ADR®                                                                                                    | Certified Property Manager ( CPMB                                                                                                    | Certified Real Estate Brokerage Manager   CRDH                                                                                  |                                                                                                    |
| Contilled Residential Specialist®   CRS®                                                                                                    | Gounselor of Real Estate   ORE®                                                                                                    | Conseral Accredited Appraiser I: GAANK                                                                                          |                                                                                                    |
| Centified Residential Specialist®   CRS®<br>NAR's Orien Designation   OREEN                                                                                                    | C Gourselor of Real Estate   ORE®                                                                                                    | Openant Accredited Appraiser   GAN <sup>ee</sup> Performance Martagement Network (PMN                                           | 6 Designations and certifications.                                                                                     |
| Certified Residential Specialist®   CR98<br>NAR's Green Designation   OREEN<br>REALTORIS Association Certified Executive   RCE                                                                                                    | Counselor of Real Estate   ORE#     Graduate, REALTOR# Institute   ORH#     Recidential Accordited Appraiser   RAM#                             | Othersi Accredited Approxer   GAAM<br>Performance Management Network (PMN<br>Oseners Rear Estate Specarate) (SRE56              | 6 Designations and certifications.                                                                                     |
| Centified Residential Specialist®   CRS®<br>NAR's Green Designation   OREEN<br>REALTOR® Association Centified Executive   RCE<br>Al Home With Diversity   ArtND®                                                                                                    | Courselor of Real Estate ( ORE# Oraduate, REALTOR# Institute ( ORE# Readbantar According Appraise ( RAA# Distaine Price Operior Resource ( BPOR | ©Onhesi Azzesiled Aperson ( DAA*<br>©Potimence Malagement Network ( PMM<br>©Senson Reaf Estate Specializet ( SRESE<br>©ie (RDB) | 6 Designations and certifications.                                                                                     |
| Certified Residential Specialist®   CR98<br>NAR's Green Designation   OREEN<br>REALTORIS Association Certified Executive   RCE                                                                                                    | Courselor of Real Estate ( ORE# Oraduate, REALTOR# Institute ( ORE# Readbantar According Appraise ( RAA# Distaine Price Operior Resource ( BPOR | Othersi Accredited Approxer   GAAM<br>Performance Management Network (PMN<br>Oseners Rear Estate Specarate) (SRE56              | 6 Designations and certifications.                                                                                     |

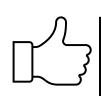

#### Anyone with access to Client Central can make updates.

Agents - ensure that your contact information is always up to date and manage your lead flow for when you are not available (vacations, etc.).

Main Contacts, Brokers, Relocation Directors - you can adjust your agency's information, as well as that of individual agents.

### **Coverage Area**

To provide you with referrals, we must know what cities you cover. Keeping your coverage area up to date means we can use this information to match you with clients that are looking to buy a home or sell their home in that area.

Your coverage area can be

#### My Profile

| Help M                                                                                                    | e               |                                                                                                    |                                                                                 |                                                                                                    | viewed and edited within the "my<br>Profile" tab:                                                      |
|----------------------------------------------------------------------------------------------------|-----------------|----------------------------------------------------------------------------------------------------|---------------------------------------------------------------------------------|----------------------------------------------------------------------------------------------------|----------------------------------------------------------------------------------------------------|
| Personal                                                                                                    | Actions         |                                                                                                    |                                                                                 | 1                                                                                                    | Click "Edit Coverage to make changes.                                                                  |
| Lead Flow<br>Edit Perso                                                                                                    | Lead Flow Statu | is: On                                                                                                    |                                                                                 |                                                                                                    | Review your current coverage area<br>to make sure it is up to date.                                    |
| Refer to Ro<br>Edit Cover<br>Change Pa                                                                                                    |                 |                                                                                                    |                                                                                 | 2                                                                                                    | Add additional coverage at the top<br>of the edit page. Select the drop-<br>down for State and County. |
|                                                                                                    |                 |                                                                                                    |                                                                                 |                                                                                                    |                                                                                                    |
| verage Ar                                                                                                    | <u>ea</u>       |                                                                                                    |                                                                                 | 3                                                                                                    | Edit current coverage at the bottor of the edit page.                                                  |
| Add Coverage Area<br>MI v Wayne<br>Michigan<br>Wayne County Science All Linearent All                                                                                                    | × 2             |                                                                                                    |                                                                                 |                                                                                                    | -                                                                                                    |
| dd Coverage Area<br>Mi v Wayne<br>Michigan                                                                                                    |                 | C Brownstown                                                                                                    | 2 Canton                                                                        | 3<br>Caston Township                                                                                                    | -                                                                                                    |
| Add Coverage Area<br>Michigan<br>Wayne Could a University<br>S Allen Park<br>Call Kore Coverage Area<br>Edit Coverage Area                                                                                                    | × 2             | C Provenstown                                                                                                    | Canton 201                                                                      |                                                                                                    | -                                                                                                    |
| dd Coverage Area<br>Al Vilyno<br>Michigan<br>B Allen Park<br>B Allen Park<br>Ser New Coverage Area<br>Init Current Coverage Area<br>Ichigan                                                                                                    | 2<br>B Balerile | C Brownstown                                                                                                    | Canton                                                                          |                                                                                                    | _                                                                                                    |
| Add Coverage Area<br>Michigan<br>Michigan<br>B Allen Park<br>Control Coverage Area<br>Call Current Coverage Area<br>Call Current Coverage Area<br>Call Current Coverage Area<br>Call Current Coverage Area<br>Call Current Coverage Area<br>Call Current Coverage Area<br>Call Current Coverage Area<br>Call Current Coverage Area                                                                                                    | E Belevile      | - Brownition                                                                                                    | © Canton                                                                        | Canton Township                                                                                                    | _                                                                                                    |
| Michigan Weyne Centry Several Unseed Al S Allen Park S Allen Park Coverage Area Edit Current Coverage Area Weyne Coverage Area Unseed Coverage Area Coverage Area Date Date Date Date Date Date Date Date                                                                                                    |                 | <ul> <li>Brownflown</li> <li>Debay</li> </ul>                                                                       | Carton                                                                          | Caston Township                                                                                                    | _                                                                                                    |
| Add Coverage Area Michigan Wayne Coverage Coverage Area Caller Park Caller Coverage Area Caller Coverage Area Call                                                                                                    | C     Baterile  | Bounstown     Delay     Genatar                                                                                     | Carton<br>Detroit<br>Grosse le                                                  | Caston Township Caston Township Caston Township Caston Township Caston Township Caston Township Caston Caston Township Caston Caston C | _                                                                                                    |
| Add Coverage Area<br>M v Wayne<br>Michigan<br>Wayne Caser and Unseed Al<br>& Allen Park<br>Calling Coverage Area<br>Michigan<br>Wayne Coverage Area<br>Michigan<br>Wayne Coverage Area<br>Michigan<br>Wayne Coverage Area<br>Michigan<br>Wayne Coverage Area<br>Michigan<br>Wayne Coverage Area<br>Michigan<br>Wayne Coverage Area<br>Michigan                                                                                                    |                 | Browstown     Detay     Gonatar     Gonse Päins Woods                                                               | Carton<br>Detroit<br>Grosse le<br>Hantranok                                     | Caston Township Caston Township Caston Township Caston Township Caston Township Harper Woods                                                                                                    | _                                                                                                    |
| Add Coverage Area Michigan Wayne Coverage Coverage Area Caller Park Caller Coverage Area Caller Coverage Area Call                                                                                                    | C     Baterile  | Bounstown     Delay     Genatar                                                                                     | Carton<br>Detroit<br>Grosse le                                                  | Caston Township Caston Township Caston Township Caston Township Caston Township Caston Township Caston Caston Township Caston Caston C | _                                                                                                    |
| Add Coverage Area<br>Mi v Wayno<br>Michigan<br>B Allen Park<br>Calles Coverage Area<br>Call Current Coverage Area<br>Michigan<br>Weyno Carlos for Area<br>Michigan<br>Wayno Area<br>Allen Park<br>Osathom<br>G Allen Park<br>Osathom<br>G Allen Park                                                                                                    |                 | Brownstown<br>Debay<br>Gebratar<br>Gross Parles Woods<br>Hann Township                                              | Carton<br>Detroit<br>Grosse fie<br>Hantanok<br>Induster                         | Canton Township Canton Township Canton Township Econs Grosse Pointe Grosse Pointe Lincols Park                                                                                                    | _                                                                                                    |
| Add Coverage Area M Wayno Michigan Wayno Coverage Area Coverage Area Cov                                                                                                    |                 | Brownstown     Debry     Obrattar     Gorantar     Gorantar     Gorans Pointe Woods     Hann Tommhöp     New Boaton | Carton Certol Corose lie Haintanok Haintanok Northvěle                          | Canton Township Canton Township Canton Township Conse Canton Township Conse Pointe Harper Woods Chock Park Nothville Township                                                                                                    | _                                                                                                    |
| Add Coverage Area<br>Michigan<br>Weyne Centry See All Unseed All<br>S Allen Park<br>Calling Coverage Area<br>Michigan<br>Wages Coverage Area<br>Michigan<br>Wages Coverage Area<br>Michigan<br>Michigan<br>Michig |                 | Brownstown     Dokay     Gbantar     Gosse Paires Woods     Huran Township     Mere Bastan     Redired Township     | Carton Carton Cosse le Grosse le Hantanok Indetei Nodrilie Nodrilie River Rouge | Canton Township Canton Township Canton Township Conse Canton Township Canton Township Lincoh Park Nuthiria Township Reverview                                                                                                    | _                                                                                                    |

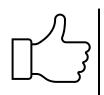

#### You'll find your coverage area listed under the "My Profile" tab.

Agents: Update your coverage area any time there is a change (multi-state is an option if needed).

Main Contacts, Brokers, and Relocation Directors: You can adjust your agency's coverage, as well as that of individual agents.

### Your Agency's Profile

We know that your agency's broker or even a designated agent for your agency needs to have access to more than just their own information. To help, we have included additional tabs on your broker's profile (or a designated agent's) profile page.

#### Your Agency page includes: My Profile/Agency Service Area Tab 1 Your agency information. 1 ent Central My Agency Your agency actions and the ability to 2 edit your information or add an **Re/Max Test Agency** Eligible (6) Not Active (2) agency. Add Agent Add/Edit Service Area Relo Wailea, HI 96753 (734) 805-5465 Has A Client (6) Stacy Ahmad Director: Stacy Ahmad Main Contact: Mike Di Pasq License 3 Add agents and add/edit the service cense mber: 165225522 ration Date: 06/12/2013 area. 4 Agent Firefox 😐 Active 0 Closing Pending 0 On Hold 0 Closed 0 Refe to RM 0 A list of your agents based on their bibi sammor 😐 status. Active 0 Closing Pending 0 On Hold 0 Closed 0 Refer Davey Tapp Active 11 Closing Pending 0 On Hold 0 Closed 13 Referred to RM 0 Fridge Appliances 😐 Active 0 Closing Pending 0 On Hold 0 Closed 0 Ref

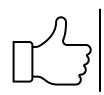

### To update the agency's information, click the "Edit Agency Information" under the "My Agency" tab.

These items will only show up if you are designated as a Broker, Relocation Director, or the Main Contact for your agency.

### **Help Center**

We know there are going to be times that you have questions regarding Client Central or even suggestions on ways that can improve it. That is why we created the "Help Me" page – you have access to our FAQs and a straightforward way to submit feedback or questions.

#### Help Center

#### Three ways to get help:

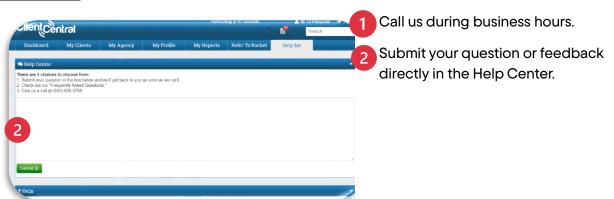

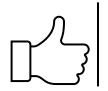

You will find all the help you need on the "Help Me" tab.

Remember, this is also a suitable place to provide us feedback on Client Central.